# 15-213 "The course that gives CMU its Zip!"

### Linking October 11, 2006

#### **Topics**

- Static linking
- Dynamic linking
- Case study: Library interpositioning

### **Example C Program**

#### main.c

```
int buf[2] = {1, 2};
int main()
{
    swap();
    return 0;
}
```

#### swap.c

```
extern int buf[];
static int *bufp0 = &buf[0];
static int *bufp1;
void swap()
  int temp;
  bufp1 = \&buf[1];
  temp = *bufp0;
  *bufp0 = *bufp1;
  *bufp1 = temp;
```

-2- 15-213, F'06

### Static Linking

#### Programs are translated and linked using a compiler driver:

- unix> gcc -02 -g -o p main.c swap.c
- unix> ./p

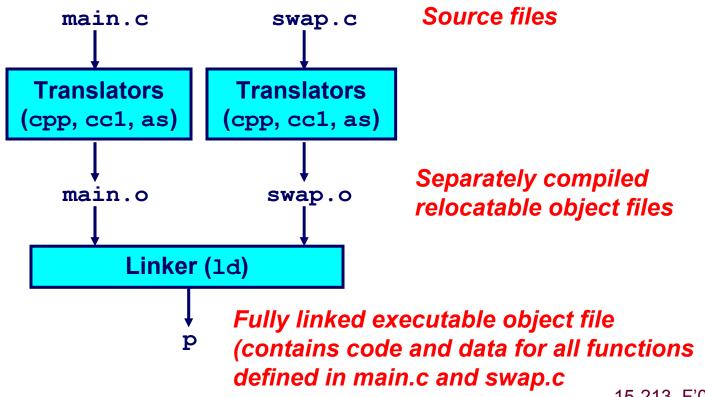

15-213, F'06 -3-

### Why Linkers?

### **Reason 1: Modularity**

- Program can be written as a collection of smaller source files, rather than one monolithic mass.
- Can build libraries of common functions (more on this later)
  - e.g., Math library, standard C library

- 4 - 15-213, F'06

### Why Linkers? (cont)

#### Reason 2: Efficiency

- Time: Separate Compilation
  - Change one source file, compile, and then relink.
  - No need to recompile other source files.
- Space: Libraries
  - Common functions can be aggregated into a single file...
  - Yet executable files and running memory images contain only code for the functions they actually use.

- 5 - 15-213, F'06

### What Do Linkers Do?

### Step 1. Symbol resolution

Programs define and reference symbols (variables and functions):

```
• void swap() {...} /* define symbol swap */
• swap(); /* reference symbol a */
• int *xp = &x; /* define symbol xp, reference x */
```

- Symbol definitions are stored (by compiler) in *symbol table*.
  - Symbol table is an array of structs
  - Each entry includes name, size, and location of symbol.
- Linker associates each symbol reference with exactly one symbol definition.

15-213, F'06

### What Do Linkers Do? (cont)

### Step 2. Relocation

- Merges separate code and data sections into single sections
- Relocates symbols from their relative locations in the .o files to their final absolute memory locations in the executable.
- Updates all references to these symbols to reflect their new positions.

-7- 15-213, F'06

### Three Kinds of Object Files (Modules)

### 1. Relocatable object file (.o file)

- Contains code and data in a form that can be combined with other relocatable object files to form executable object file.
  - Each .o file is produced from exactly one source (.c) file

#### 2. Executable object file

Contains code and data in a form that can be copied directly into memory and then executed.

### 3. Shared object file (.so file)

- Special type of relocatable object file that can be loaded into memory and linked dynamically, at either load time or runtime.
- Called *Dynamic Link Libraries* (DLLs) by Windows

15-213, F'06

# **Executable and Linkable Format** (ELF)

Standard binary format for object files

Originally proposed by AT&T System V Unix

■ Later adopted by BSD Unix variants and Linux

#### One unified format for

- Relocatable object files (.o),
- Executable object files
- Shared object files (.so)

**Generic name: ELF binaries** 

- 9 - 15-213, F'06

### **ELF Object File Format**

#### Elf header

Magic number, type (.o, exec, .so), machine, byte ordering, etc.

#### Segment header table

- Page size, virtual addresses memory segments (sections), segment sizes.
- . text section
  - Code
- . data section
  - Initialized global variables
- .bss section
  - Uninitialized global variables
  - "Block Started by Symbol"
  - "Better Save Space"
  - Has section header but occupies no space

### 0 **ELF** header Segment header table (required for executables) . text section .data section .bss section .symtab section .rel.txt section .rel.data section .debug section Section header table

- 10 - 15-213, F'06

### **ELF Object File Format (cont)**

#### . symtab section

- Symbol table
- Procedure and static variable names
- Section names and locations

#### .rel.text section

- Relocation info for . text section
- Addresses of instructions that will need to be modified in the executable
- Instructions for modifying.

#### .rel.data section

- Relocation info for .data section
- Addresses of pointer data that will need to be modified in the merged executable

#### . debug section

\_ 11 \_

■ Info for symbolic debugging (gcc -g)

#### Section header table

Offsets and sizes of each section

### 0 **ELF** header Segment header table (required for executables) . text section . data section .bss section .symtab section .rel.text section .rel.data section .debug section Section header table

15-213, F'06

### **Linker Symbols**

#### Global symbols

- Symbols defined by module m that can be referenced by other modules.
- Ex: non-static C functions and non-static global variables.

#### **External symbols**

■ Global symbols that are referenced by module *m* but defined by some other module.

#### Local symbols

- Symbols that are defined and referenced exclusively by module m.
- Ex: C functions and variables defined with the static attribute.

### Key Point: Local linker symbols are *not* local program variables

- 12 - 15-213, F'06

### **Resolving Symbols**

-13-

```
Ref to external
Def of global
                                                   symbol buf
symbol buf
                                      swap.c
                  main.c
                                      extern int buf[];
    int buf[2] = \{1,2\};
                                      static int *bufp0 = &buf[0];
    int main()
                                      static int *bufp1;
      swap();
                                                        Linker knows
                                      void swap()
      return 0;
                                                        nothing of temp
                                             temp;
                        Def of local
                                        bufp1 = &buf[1];
                        symbol bufp0
Ref to external
                                        temp = *bufp0;
symbol swap
                                        *bufp0 = *bufp1;
                                        *bufp1 = temp;
                     Def of global
                     symbol swap
```

15-213, F'06

### Relocating Code and Data

#### Relocatable Object Files

#### **Executable Object File**

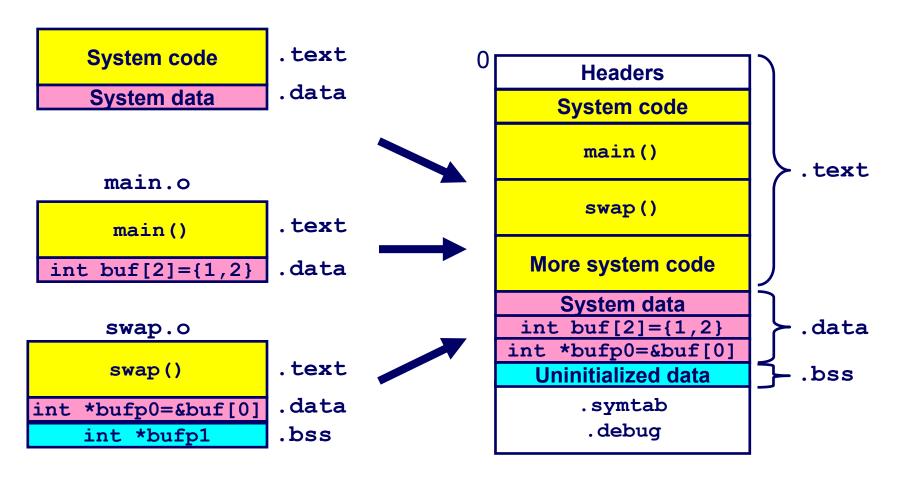

15-213, F'06

### main. o Relocation Info

```
int buf[2] = {1,2};
int main()
{
   swap();
   return 0;
}
```

```
0000000 <main>:
 0:
      55
                   push
                         %ebp
 1: 89 e5
                         %esp,%ebp
                   mov
 3: 83 ec 08
                   sub $0x8, %esp
 6: e8 fc ff ff ff call 7 <main+0x7>
                   7: R 386 PC32 swap
 b: 31 c0
                   xor %eax,%eax
 d: 89 ec
                   mov %ebp,%esp
 f:
    5d
                         %ebp
                   pop
10: c3
                   ret
```

```
Disassembly of section .data:

000000000 <buf>:
    0: 01 00 00 00 02 00 00 00
```

Source: objdump

### swap.o Relocation Info (.text)

```
extern int buf[];
static int *bufp0 =
           &buf[0];
static int *bufp1;
void swap()
  int temp;
 bufp1 = \&buf[1];
 temp = *bufp0;
  *bufp0 = *bufp1;
  *bufp1 = temp;
```

```
Disassembly of section .text:
00000000 <swap>:
0: 55
                      push
                            %ebp
 1: 8b 15 00 00 00 00
                      mov 0x0,%edx
                       3: R 386 32 bufp0
7: a1 0 00 00 00
                      mov 0x4,%eax
                       8: R 386 32 buf
c: 89 e5
                      mov %esp,%ebp
e: c7 05 00 00 00 00 04movl $0x4,0x0
15: 00 00 00
                       10: R 386 32 bufp1
                       14: R 386 32 buf
18: 89 ec
                            %ebp,%esp
                       mov
1a: 8b 0a
                            (%edx),%ecx
                       mov
1c: 89 02
                       mov %eax, (%edx)
1e: a1 00 00 00 00
                      mov 0x0, %eax
                      1f: R 386 32 bufp1
23: 89 08
                            %ecx,(%eax)
                       mov
25: 5d
                             %ebp
                      pop
26: c3
                       ret
```

- 16 - 15-213, F'06

### swap.o Relocation Info (.data)

```
extern int buf[];
static int *bufp0 =
           &buf[0];
static int *bufp1;
void swap()
  int temp;
 bufp1 = \&buf[1];
  temp = *bufp0;
  *bufp0 = *bufp1;
  *bufp1 = temp;
```

- 17 - 15-213, F'06

### Executable After Relocation (.text)

| 080483b4 <main>:</main> |                   |                |                   |                       |
|-------------------------|-------------------|----------------|-------------------|-----------------------|
|                         | 80483b4:          | 55             | push              | %ebp                  |
|                         | 80483b5:          | 89 e5          | mov               | %esp,%ebp             |
|                         | 80483b7:          | 83 ec 08       | sub               | \$0x8,%esp            |
|                         | 80483ba:          | e8 09 00 00 00 | call              | 80483c8 <swap></swap> |
| ı                       | 80483bf:          | 31 c0          | xor               | %eax,%eax             |
|                         | 80483c1:          | 89 ec          | mov               | %ebp,%esp             |
|                         | 80483c3:          | 5d             | pop               | %ebp                  |
|                         | 80483c4:          | <b>c</b> 3     | ret               |                       |
| 080483c8 <swap>:</swap> |                   |                |                   |                       |
|                         | 80483c8:          | 55             | push              | %ebp                  |
|                         | 80483c9:          | 8b 15 5c 94 04 | mov 80            | 0x804945c,%edx        |
|                         | 80483cf:          | a1 58 94 04 08 | mov               | 0x8049458,%eax        |
|                         | 80483d4:          | 89 e5          | mov               | %esp,%ebp             |
|                         | 80483d6:          | c7 05 48 95 04 | 08 <b>58</b> movl | \$0x8049458,0x8049548 |
|                         | 80483dd:          | 94 04 08       |                   |                       |
|                         | 80483e0:          | 89 ec          | mov               | %ebp,%esp             |
|                         | 80483e2:          | 8b 0a          | mov               | (%edx),%ecx           |
|                         | 80483e4:          | 89 02          | mov               | %eax,(%edx)           |
|                         | 80483e6:          | a1 48 95 04 08 | mov               | 0x8049548,%eax        |
|                         | 80483eb:          | 89 08          | mov               | %ecx,(%eax)           |
|                         | 80483ed:          | 5d             | pop               | %ebp                  |
|                         | 80483ee:          | <b>c</b> 3     | ret               |                       |
| L                       | <del>- 10 -</del> |                |                   | 10 210,1 00           |

### Executable After Relocation (.data)

```
Disassembly of section .data:
```

08049454 <buf>:

8049454: 01 00 00 00 02 00 00 00

0804945c <bufp0>:

804945c: 54 94 04 08

- 19 - 15-213, F'06

### Strong and Weak Symbols

#### Program symbols are either strong or weak

- *strong*: procedures and initialized globals
- weak: uninitialized globals

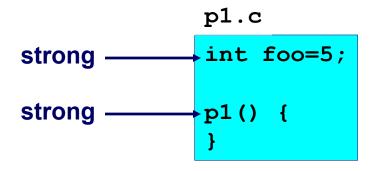

```
p2.c

int foo;

weak

p2() {

strong
}
```

- 20 - 15-213, F'06

### Linker's Symbol Rules

Rule 1. A strong symbol can only appear once.

- Rule 2. A weak symbol can be overridden by a strong symbol of the same name.
  - references to the weak symbol resolve to the strong symbol.

- Rule 3. If there are multiple weak symbols, the linker will pick an arbitrary one.
  - Can override this with gcc -fno-common

- 21 - 15-213, F'06

### **Linker Puzzles**

```
int x;
                                Link time error: two strong symbols (p1)
p1() {}
             p1() {}
int x;
                                References to x will refer to the same
             int x;
                                uninitialized int. Is this what you really want?
p1() {}
             p2() {}
             double x;
int x;
                                Writes to x in p2 might overwrite y!
int y;
            p2() {}
                                Evil!
p1() {}
             double x;
int x=7:
                                Writes to x in p2 will overwrite y!
int y=5;
             p2() {}
                                Nasty!
p1() {}
                                References to x will refer to the same initialized
int x=7:
               int x;
                                variable.
p1() {}
               p2() {}
```

Nightmare scenario: two identical weak structs, compiled by different compilers with different alignment rules.

### Packaging Commonly Used Functions

# How to package functions commonly used by programmers?

■ Math, I/O, memory management, string manipulation, etc.

#### Awkward, given the linker framework so far:

- Option 1: Put all functions in a single source file
  - Programmers link big object file into their programs
  - Space and time inefficient
- Option 2: Put each function in a separate source file
  - Programmers explicitly link appropriate binaries into their programs
  - More efficient, but burdensome on the programmer

- 23 - 15-213, F'06

### **Static Libraries**

### Solution: static libraries (.a archive files)

- Concatenate related relocatable object files into a single file with an index (called an *archive*).
- Enhance linker so that it tries to resolve unresolved external references by looking for the symbols in one or more archives.
- If an archive member file resolves reference, link into executable.

– 24 – 15-213, F'06

### **Creating Static Libraries**

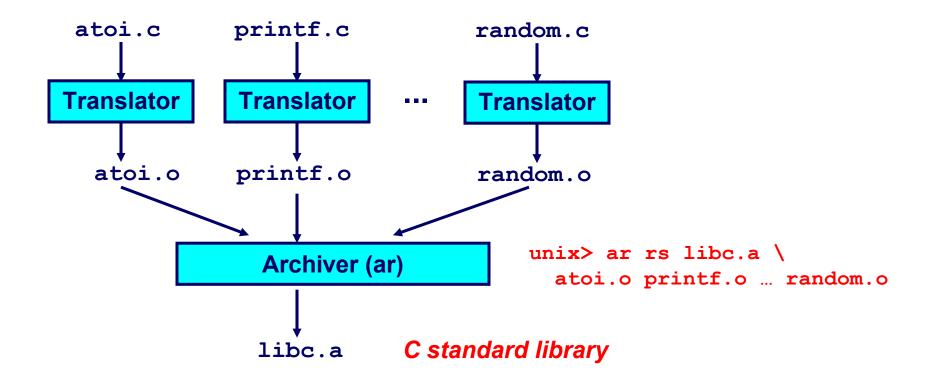

#### **Archiver allows incremental updates:**

Recompile function that changes and replace .o file in archive.

- 25 - 15-213, F'06

### **Commonly Used Libraries**

#### libc.a (the C standard library)

- 8 MB archive of 900 object files.
- I/O, memory allocation, signal handling, string handling, data and time, random numbers, integer math

#### libm.a (the C math library)

- 1 MB archive of 226 object files.
- floating point math (sin, cos, tan, log, exp, sqrt, ...)

```
% ar -t /usr/lib/libc.a | sort
...
fork.o
...
fprintf.o
fpu_control.o
fputc.o
freopen.o
fscanf.o
fseek.o
fstab.o
```

```
% ar -t /usr/lib/libm.a | sort
...
e_acos.o
e_acosf.o
e_acosh.o
e_acoshf.o
e_acoshl.o
e_acosl.o
e_asin.o
e_asinf.o
e_asinf.o
e_asinl.o
...
```

### **Linking with Static Libraries**

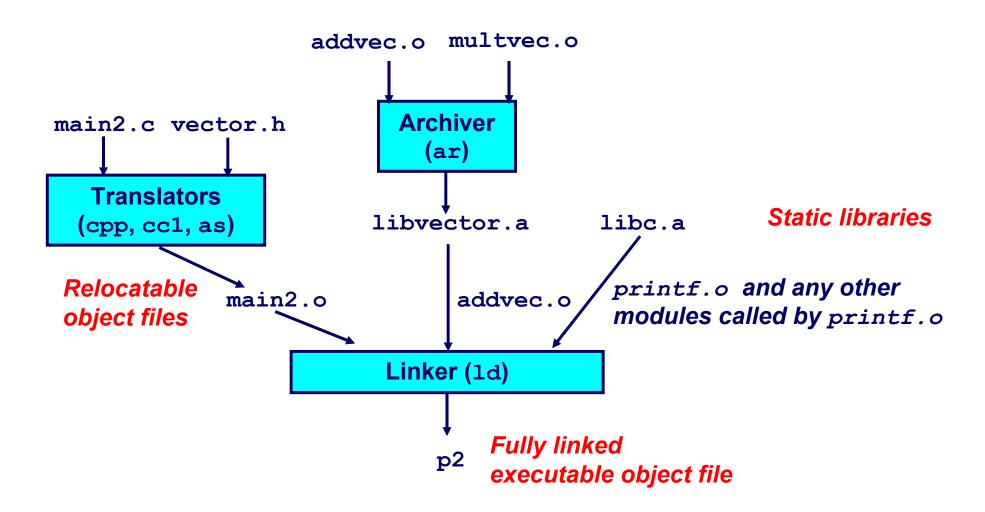

- 27 - 15-213, F'06

### **Using Static Libraries**

#### Linker's algorithm for resolving external references:

- Scan .o files and .a files in the command line order.
- During the scan, keep a list of the current unresolved references.
- As each new .o or .a file, *obj*, is encountered, try to resolve each unresolved reference in the list against the symbols defined in *obj*.
- If any entries in the unresolved list at end of scan, then error.

#### **Problem:**

- Command line order matters!
- Moral: put libraries at the end of the command line.

```
bass> gcc -L. libtest.o -lmine
bass> gcc -L. -lmine libtest.o
libtest.o: In function `main':
libtest.o(.text+0x4): undefined reference to `libfun'
```

- 28 - 15-213, F'06

### Loading Executable Object Files

#### **Executable Object File**

0 **ELF** header **Program header table** (required for executables) text section .data section .bss section .symtab .rel.text .rel.data .debug Section header table (required for relocatables)

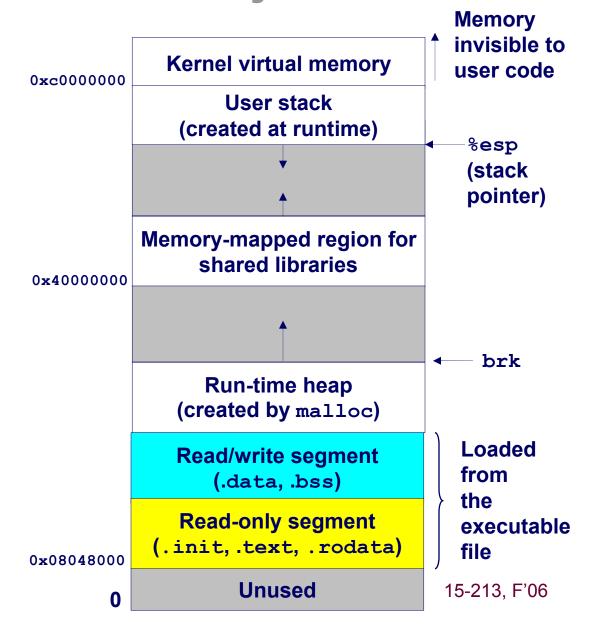

### **Shared Libraries**

#### Static libraries have the following disadvantages:

- Potential for duplicating lots of common code in the executable files on a filesystem.
  - e.g., every C program needs the standard C library
- Potential for duplicating lots of code in the virtual memory space of many processes.
- Minor bug fixes of system libraries require each application to explicitly relink

#### **Modern Solution: Shared Libraries**

- Object files that contain code and data that are loaded and linked into an application dynamically, at either load-time or run-time
- Also called: dynamic link libraries, DLLs, .so files

- 30 - 15-213, F'06

### **Shared Libraries (cont)**

# Dynamic linking can occur when executable is first loaded and run (load-time linking).

- Common case for Linux, handled automatically by the dynamic linker (ld-linux.so).
- Standard C library (libc.so) usually dynamically linked.

# Dynamic linking can also occur after program has begun (run-time linking).

- In Unix, this is done by calls to the dlopen() interface.
  - High-performance web servers.
  - Runtime library interpositioning

## Shared library routines can be shared by multiple processes.

■ More on this when we learn about virtual memory.

- 31 - 15-213, F'06

### **Dynamic Linking at Load-time**

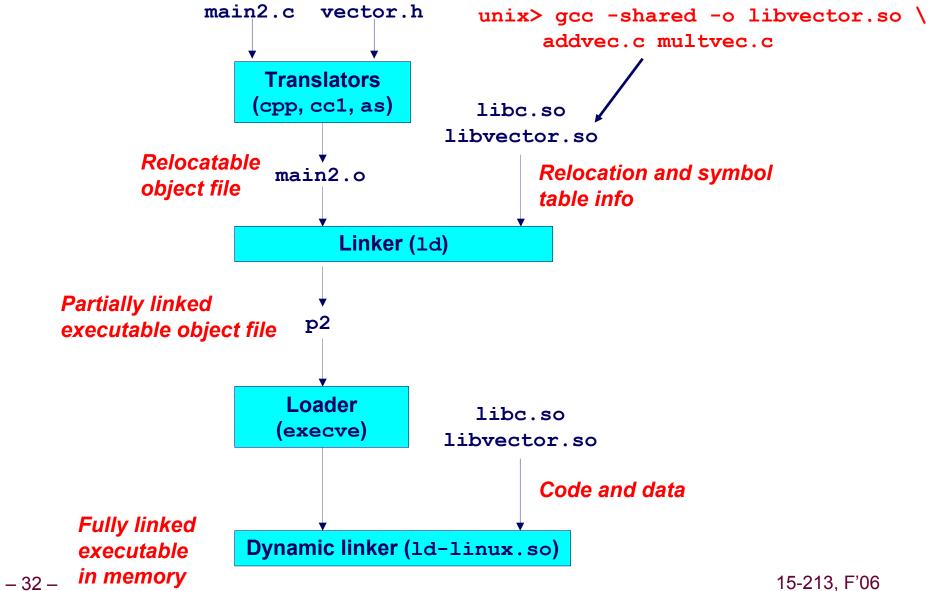

15-213, F'06

### **Dynamic Linking at Run-time**

```
#include <stdio.h>
#include <dlfcn.h>
int x[2] = \{1, 2\};
int y[2] = \{3, 4\};
int z[2];
int main()
    void *handle;
    void (*addvec)(int *, int *, int *, int);
    char *error;
    /* dynamically load the shared lib that contains addvec()
    handle = dlopen("./libvector.so", RTLD LAZY);
    if (!handle) {
       fprintf(stderr, "%s\n", dlerror());
       exit(1);
    }
```

- 33 - 15-213, F'06

### **Dynamic Linking at Run-time**

```
/* get a pointer to the addvec() function we just loaded */
addvec = dlsym(handle, "addvec");
if ((error = dlerror()) != NULL) {
   fprintf(stderr, "%s\n", error);
   exit(1);
}
/* Now we can call addvec() it just like any other function */
addvec(x, y, z, 2);
printf("z = [%d %d] \n", z[0], z[1]);
/* unload the shared library */
if (dlclose(handle) < 0) {</pre>
   fprintf(stderr, "%s\n", dlerror());
   exit(1);
return 0;
```

- 34 - 15-213, F'06

### Case Study: Library Interpositioning

# Library interpositioning is a powerful linking technique that allows programmers to intercept calls to arbitrary functions

#### Interpositioning can occur at:

- compile time
  - When the source code is compiled
- link time
  - When the relocatable object files are linked to form an executable object file
- load/run time
  - When an executable object file is loaded into memory, dynamically linked, and then executed.

See Lectures page for real examples of using all three interpositioning techniques to generate malloc traces.

- 35 - 15-213, F'06

### Some Interpositioning Applications

#### **Security**

- Confinement (sandboxing)
  - Interpose calls to libc functions.
- Behind the scenes encryption
  - Automatically encrypt otherwise unencrypted network connections.

### **Monitoring and Profiling**

- Count number of calls to functions
- Characterize call sites and arguments to functions
- Malloc tracing
  - Detecting memory leaks
  - Generating malloc traces

- 36 - 15-213, F'06

### Example: malloc() Statistics

### Count how much memory is allocated by a function

```
void *malloc(size t size) {
    static void *(*fp) (size t) = 0;
    void *mp;
    char *errorstr;
    /* Get a pointer to the real malloc() */
    if (!fp) {
        fp = dlsym(RTLD NEXT, "malloc");
        if ((errorstr = dlerror()) != NULL) {
            fprintf(stderr, "%s(): %s\n", fname, errorstr);
            exit(1);
        }
    /* Call the real malloc function */
    mp = fp(size);
    mem used += size;
    return mp;
                                                         15-213, F'06
```